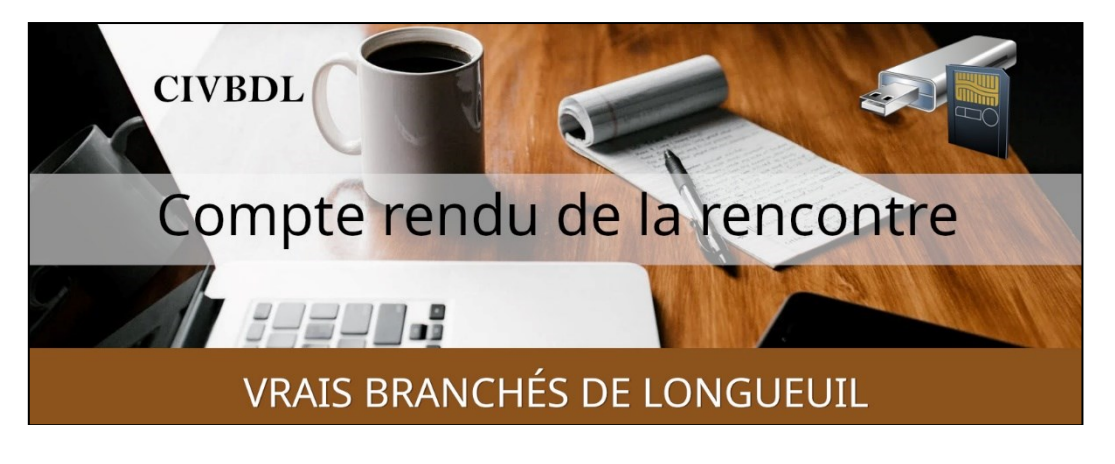

*« C'est ensemble qu'on avance »*

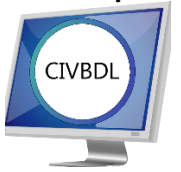

Mercredi 13 décembre 2023 **49 participants en Zoom**

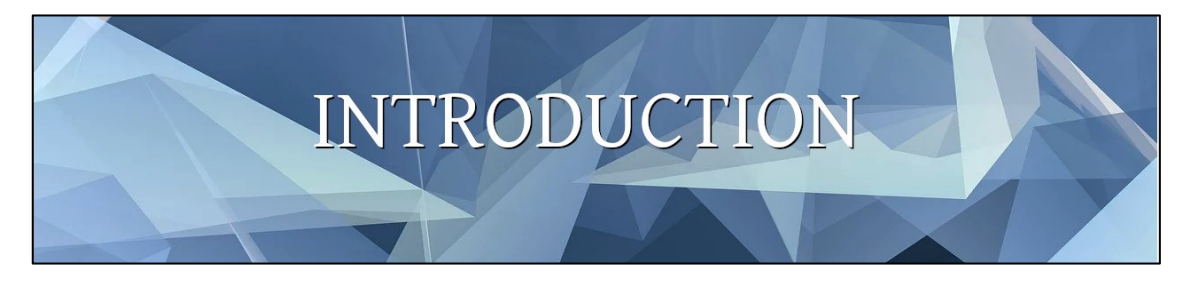

Avec **Michel Cloutier**

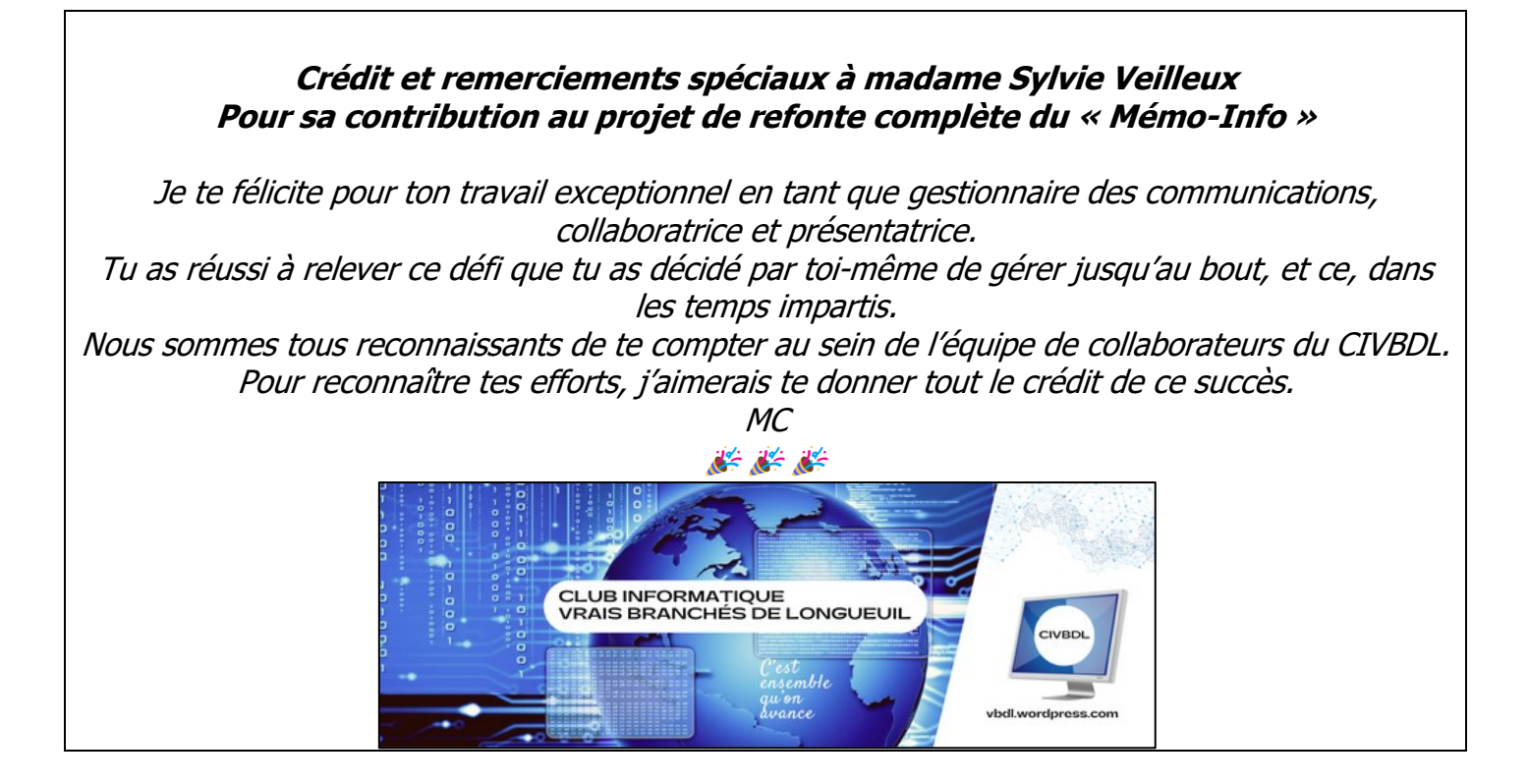

## LACAPSULE DU JOUR

## Première capsule

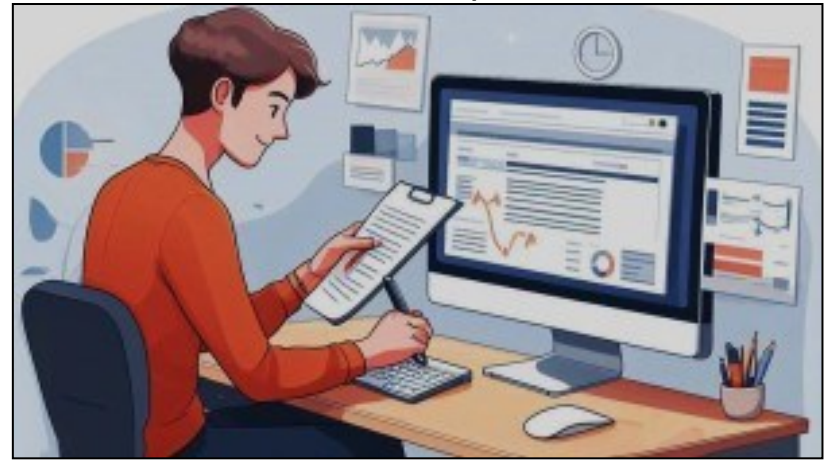

Agendas numériques et Utilisation avec **Germain Bélanger** ( Club Informatique FORMATIO ) Lien pour accéder au tutoriel : [https://vbdl.files.wordpress.com/2023/12/les-calendriers-apple-et-3](https://vbdl.files.wordpress.com/2023/12/les-calendriers-apple-et-3-autres.pdf) [autres.pdf](https://vbdl.files.wordpress.com/2023/12/les-calendriers-apple-et-3-autres.pdf)

- **Q : Serge Williams** Demande s'il a essayé la reconnaissance vocale pour un rendezvous ?
- **R : Germain Bélanger** Il n'a pas essayé, mais il faudrait tester
- **S : Serge Williams** Il utilise Google Tasks (Google Tâches)\* et il aime bien. Il mentionne que ça lui indique les nids de poules et plein d'autres informations.
- **NDLR : Produit sous licence Google Workspace sur ordinateur et plateformes mobiles Android**

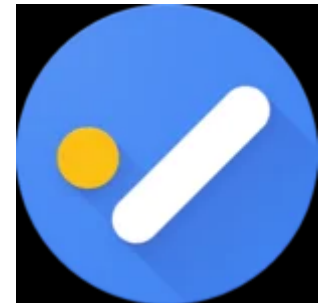

Centre de Formation Google Workspace : Premiers pas avec Google Tasks Lien Google :<https://support.google.com/a/users/answer/9310341?hl=fr> En savoir plus sur le passage des rappels aux tâches Google Lien Google : [https://bit.ly/3GKl2O8](https://bit.ly/3GKl2O)

**S : Alain Lecompte** Au sujet du calendrier de la Collecte des Ordures de la Ville de Longueuil, on peut l'ajouter au calendrier.

C'est une application gratuite qui aide à ne pas oublier la date d'un spectacle, un rendez-vous et surtout l'anniversaire de sa conjointe.

**S : Sylvie Veilleux** En ce qui concerne la collecte des ordures voici le lien : [Collectes | Ville de Longueuil](https://longueuil.quebec/fr/collectes)

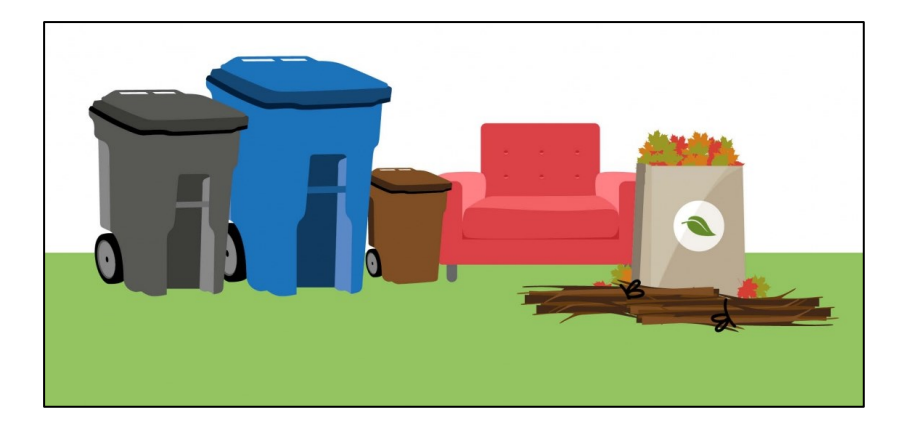

- **Q :** Quelqu'un a demandé comment faire pour savoir quel calendrier nous concerne ?
- **R : Marie-Claire Legault** Cliquer sur le lien de la Ville ci-dessus, déroulez la page d'accueil vers le bas ; voici sous forme de capture d'écran :

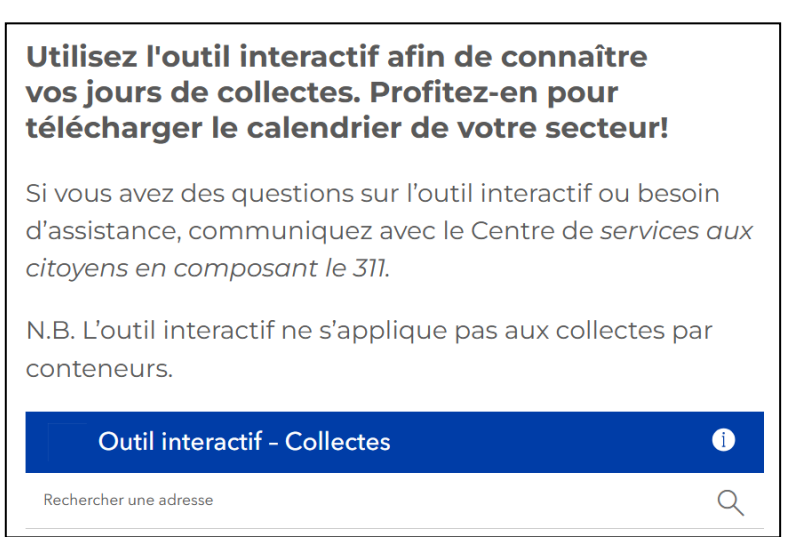

Vous inscrivez votre adresse et le calendrier selon votre secteur (un numéro) apparait Voici un exemple avec mon ancienne adresse :

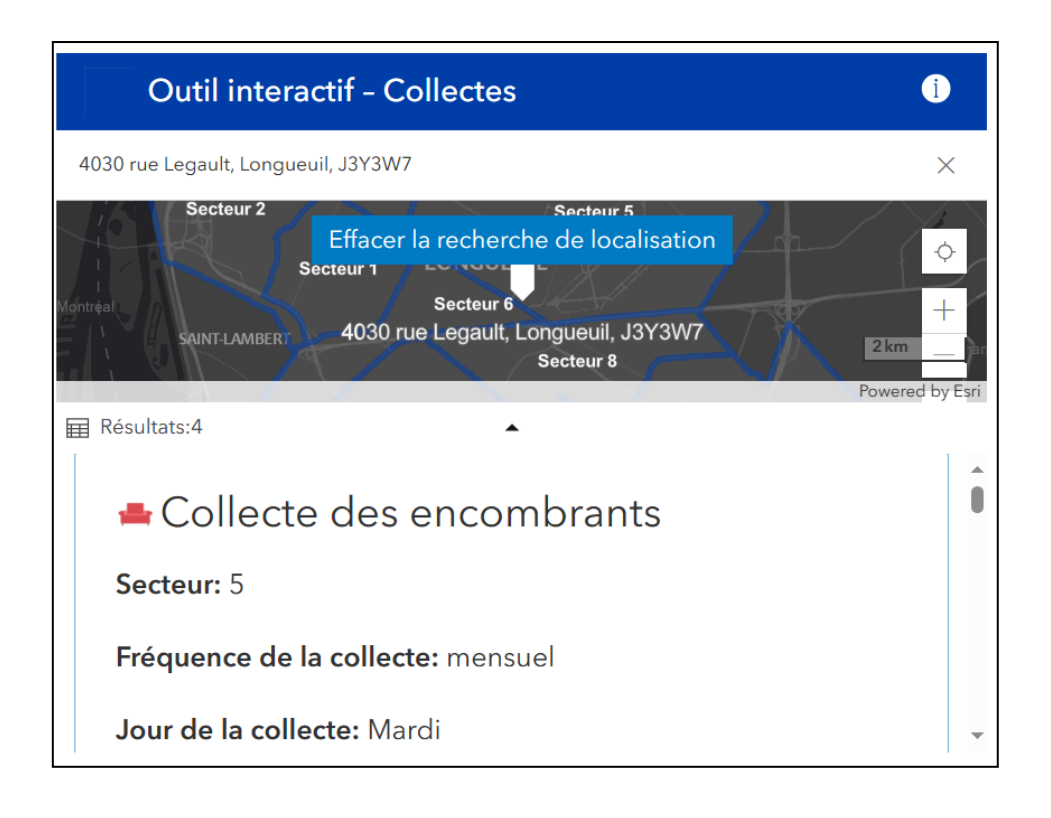

*L'ACTUALITÉ INFORMATIQUE*

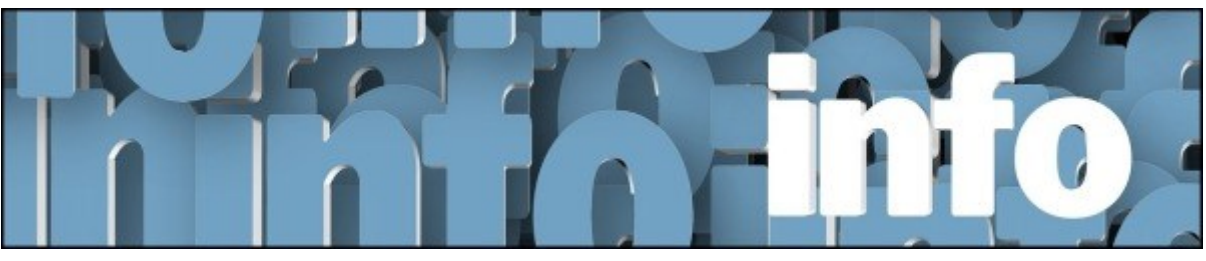

Avec **Denis Théorêt** et **Michel Cloutier**

Vo[ici](https://vbdl.wordpress.com/archive-de-lactualite/) le lien pour les actualités : ici

Voici le lien pour les recherches web [: ici](https://civbdlplus.wordpress.com/nos-recherches-2022-2/)

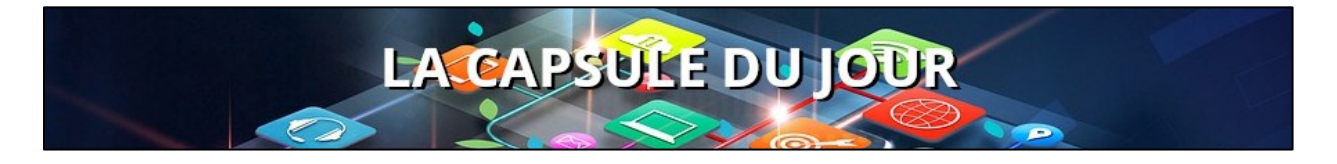

Deuxième capsule

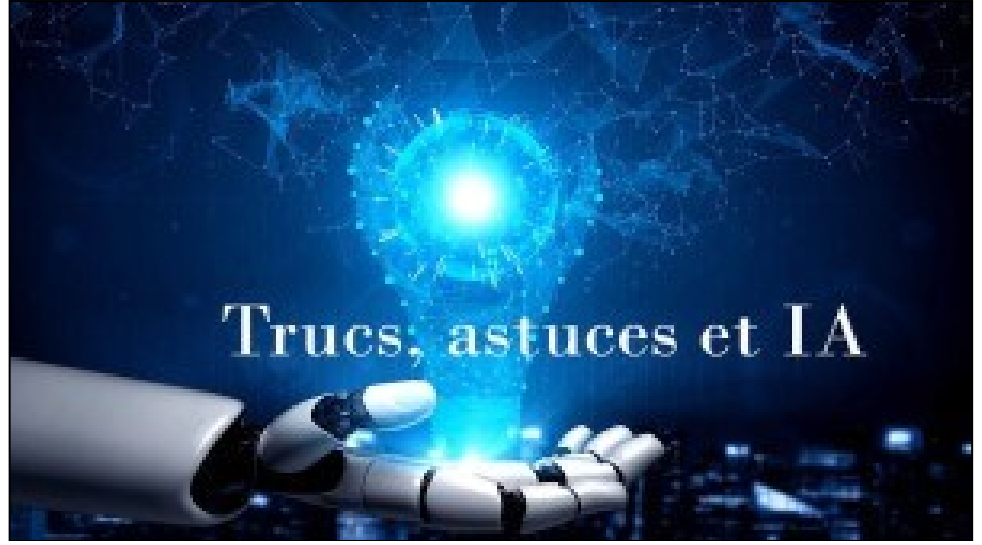

Avec Michel Cloutier Accéder au lien du tutoriel : <https://vbdl.files.wordpress.com/2023/12/trucs-et-astuces-et-ia.pdf>

Q : Germain Bélanger Demande quel est l'avantage d'avoir un compte payant avec ChatGPT, plutôt qu'un gratuit ?

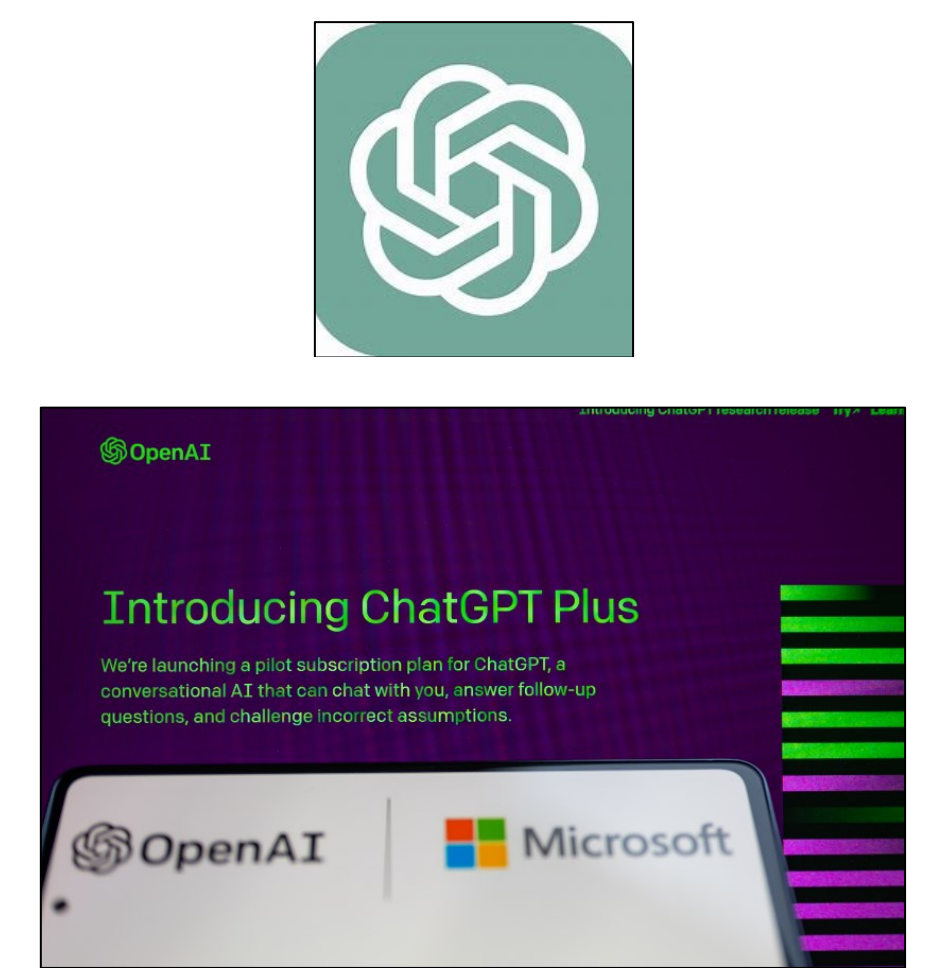

R : Michel Cloutier

ChatGPT-4 améliore son expérience utilisateur (ux=user experience) avec le multimodal et la mémoire étendue ;

Intégrations des plug-ins et navigation en ligne avec ChatGPT-4 ChatGPT 4-Turbo apporte une compréhension plus nuancée et une interaction plus riche avec les utilisateurs.

ChatGPT 4-Turbo est un jalon crucial dans la quête d'une IA toujours plus intégrée et utile dans notre quotidien.

Capacités accrues et fenêtre de contexte étendue

Améliorations en termes de coût et d'efficacité

Connaissance du monde actuel

Intégration de la vision ou traitement ou générateur d'images

Amélioration de la compréhension du langage naturel

Optimisation de la performance et de l'efficacité

Temps de réponse plus rapide

Titre de ZDNet : Comment (et pourquoi) s'abonner à ChatGPT Plus ?

Lien : [Comment \(et pourquoi\) s'abonner à ChatGPT Plus](https://www.zdnet.fr/pratique/comment-et-pourquoi-s-abonner-a-chatgpt-plus-39962312.htm) ? - ZDNet

Synopsis : OpenAI dévoile souvent de nouvelles fonctionnalités pour son chabot, dont la plupart sont réservées aux abonnés ChatGPT Plus. Pour en bénéficier, voici comment vous abonner.

Les utilisateurs professionnels tels que les développeurs, les rédacteurs, les publicitaires, les enseignants, les écrivains ou encore les communicants en général peuvent bénéficier de ChatGPT Plus pour faciliter leur travail quotidien.

Cependant, la version payante de ChatGPT n'est pas nécessairement plus rapide que la version gratuite.

Le modèle de langage de ChatGPT Plus est plus grand que celui de ChatGPT gratuit, ce qui lui permet de produire des réponses plus précises et plus contextuelles.

Si vous êtes un utilisateur professionnel et que vous pensez que ChatGPT Plus pourrait vous être utile, vous pouvez envisager de souscrire à un abonnement, qui au Québec me coûte mensuellement en devise canadienne : 32,08\$ tti

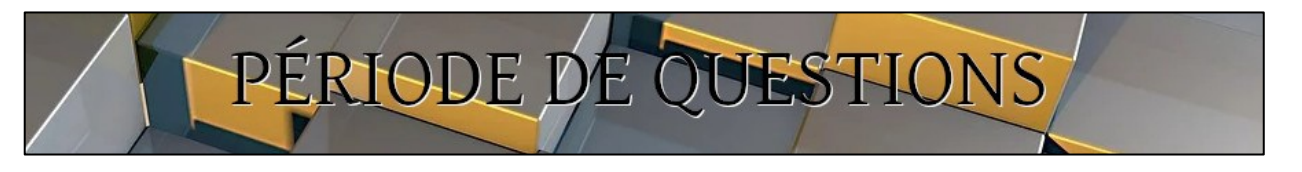

Toutes les questions ont déjà été posées.

INFORMATION

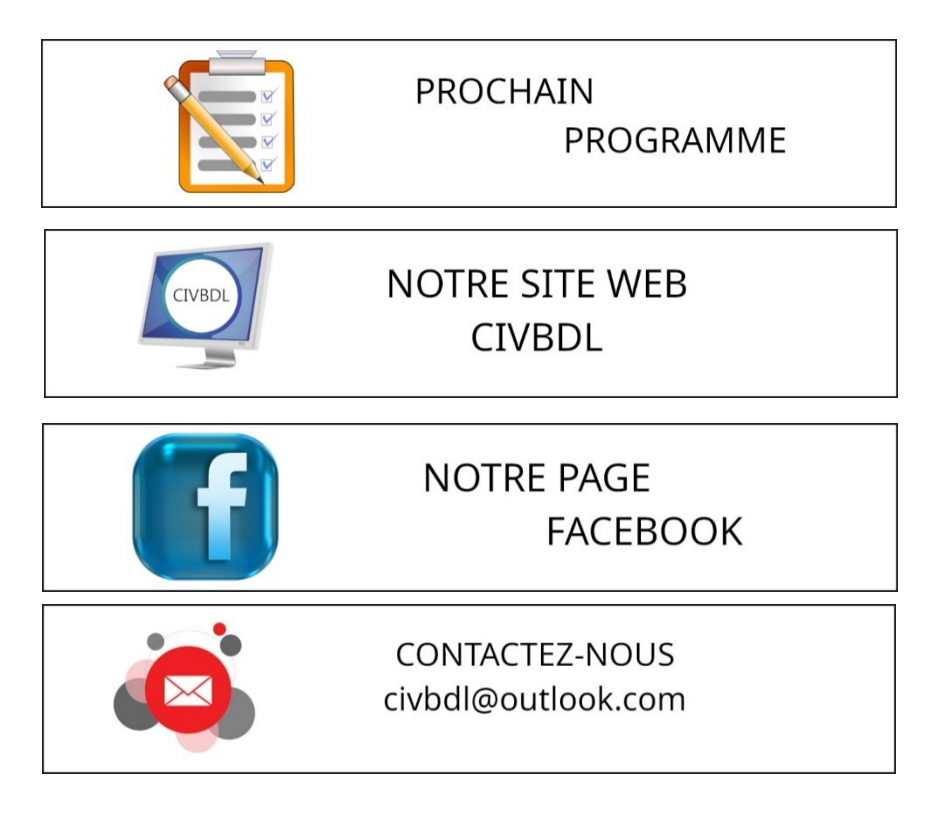

*Notre équipe de rédaction et d'animation :*

*Michel Cloutier, Denis Théorêt, Marie-Claire Legault. Lucien Roy, et Sylvie Veilleux*

*Merci à tous*

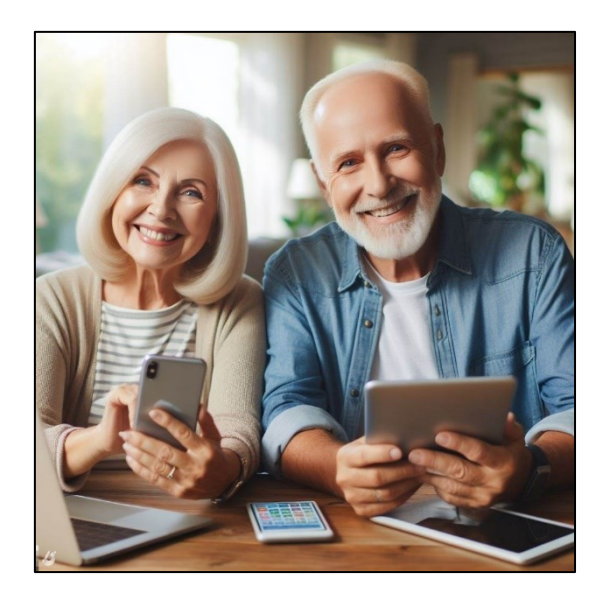

*Image générée par l'IA*

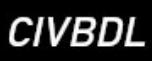